collect style cell - Collection styles for cells

Description Options Also see Quick start Remarks and examples Menu Stored results Syntax References

# Description

collect style cell specifies the cell appearance styles in the collection. This includes numeric formats, borders, bolding, italics, font, text color, cell color, margins, justification, and more. These styles can be applied to all cells in the collection, to cells of a particular dimension, or to specific cells of a particular dimension. Certain appearance edits can be rendered only on certain export formats.

# **Quick start**

Use a comma as the delimiter for the upper and lower bounds of confidence intervals collect style cell result[\_r\_ci], cidelimiter(,)

Set the cell margin for all cells in the collection to 10 points on the left and right collect style cell, margin(left right, width(10))

Format standard errors and coefficients with two decimal places collect style cell result[\_r\_se \_r\_b], nformat(%8.2f)

## Menu

Statistics > Summaries, tables, and tests > Tables and collections > Build and style table

## **Syntax**

```
collect style cell [taglist] [, options]
```

taglist is a list of tags that identify table cells to which styles are to be applied. Within the taglist, if tags are joined by #, cells identified by all of these specified tags are selected; if tags are separated by a space, cells identified by any of these tags are selected. If no taglist is specified, styles are applied to all cells.

taglist contains

```
tagspec
         tagspec taglist
tagspec contains
         tag
         tag#tag[#tag[...]]
tag contains
         dimension
```

dimension [levels]

dimension is a dimension in the collection.

levels are levels of the corresponding dimension.

Distinguish between [], which are to be typed, and [], which indicate optional arguments.

| options                                                                      | Description                                                                            |
|------------------------------------------------------------------------------|----------------------------------------------------------------------------------------|
| Main                                                                         |                                                                                        |
| name(cname)                                                                  | apply cell appearance styles to collection cname                                       |
| basestyle                                                                    | update base style                                                                      |
| [no]warn                                                                     | display or suppress notes about tags that are not recognized;<br>default is to display |
| Borders                                                                      |                                                                                        |
| border(bspec)                                                                | set pattern, color, and width for cell border; option may be repeated                  |
| Diagonals                                                                    |                                                                                        |
| dborder( <i>dbspec</i> )                                                     | set direction, pattern, and color for cell diagonal border                             |
| Fonts                                                                        |                                                                                        |
| <pre>font([fontfamily][, font_opts])</pre>                                   | set font style for cell text                                                           |
| smcl( <i>smcl</i> )                                                          | specify formatting for SMCL files                                                      |
| <pre>latex(latex)</pre>                                                      | specify LATEX macro                                                                    |
| Shading                                                                      |                                                                                        |
| <pre>shading(sspec)</pre>                                                    | set background color, foreground color, and fill pattern for cells                     |
| Margins                                                                      |                                                                                        |
| margin( <i>mspec</i> )                                                       | set margins for cells; option may be repeated                                          |
| Alignments                                                                   |                                                                                        |
| halign( <i>hvalue</i> )                                                      | set horizontal alignment for cells                                                     |
| valign(vvalue)                                                               | set vertical alignment for cells                                                       |
| Formats                                                                      |                                                                                        |
| nformat(% <i>fmt</i> )                                                       | specify numeric format for cell text                                                   |
| <pre>sformat(sfmt)</pre>                                                     | specify string format for cell text                                                    |
| <pre>minimum([#][, label(string)])</pre>                                     | specify minimum value to report                                                        |
| $\underline{\max} \operatorname{imum}([\#][, \operatorname{label}(string)])$ |                                                                                        |
| empty( <i>string</i> )                                                       | specify text to place in empty cells                                                   |
| cidelimiter( <i>char</i> )                                                   | use character as delimiter for confidence interval limits                              |
| cridelimiter(char)                                                           | use character as delimiter for credible interval limits                                |
|                                                                              |                                                                                        |
| font_opts                                                                    | Description                                                                            |

| font_opts                    | Description                              |
|------------------------------|------------------------------------------|
| <pre>size(# [ unit ])</pre>  | specify font size                        |
| color( <i>color</i> )        | specify font color                       |
| <pre>variant(variant)</pre>  | specify font variant and capitalization  |
| [no]bold                     | specify whether to format text as bold   |
| [no]italic                   | specify whether to format text as italic |
| [no]strikeout                | specify whether to strike out text       |
| underline( <i>upattern</i> ) | specify whether to underline text        |

bspec is

[borders] [, width(bwidth) pattern(bpattern) color(bcolor)]

*borders* specifies one or more border locations and identifies where to apply the border style edits.

*bwidth* is defined as # [unit] and specifies the border line width. If # is specified without the optional *unit*, points is assumed.

*bpattern* is a keyword specifying the look of the border. The default is single. For a complete list of border patterns, see *Border patterns* of [TABLES] **Appendix**. To remove an existing border, specify nil as the *bpattern*.

bcolor specifies the border color.

dbspec is

*direction* [, pattern(*dbpattern*) color(*dbcolor*)]

direction specifies the diagonal border direction and may be one of down, up, or both.

*dbpattern* is a keyword specifying the look of the diagonal border. The default is thin. For a complete list of diagonal border patterns, see *Diagonal border patterns* of [TABLES] **Appendix**.

dbcolor specifies the diagonal border line color.

sspec is

[background(bgcolor) foreground(fgcolor) pattern(fpattern)]

bgcolor specifies the background color.

fgcolor specifies the foreground color.

*fpattern* specifies the fill pattern. A complete list of fill patterns is shown in *Shading patterns* of [TABLES] **Appendix**.

fontfamily specifies a valid font family.

- unit may be in (inch), pt (point), or cm (centimeter). An inch is equivalent to 72 points and 2.54 centimeters. The default is pt.
- variant may be allcaps, smallcaps, or normal.
  - variant(allcaps) changes the text to all uppercase letters; applicable when publishing items from a collection to Microsoft Word, PDF, LATEX, and HTML files.
  - variant(smallcaps) changes the text to use large capitals for uppercase letters and smaller capitals for lowercase letters; applicable when publishing items from a collection to Microsoft Word, LATEX, and HTML files.
  - variant (normal) changes the font variant back to normal and leaves the capitalization unchanged from the original text; applicable when publishing items from a collection to Microsoft Word, PDF, LATEX, and HTML files.
- *bcolor, dbcolor, bgcolor, fgcolor,* and *color* may be one of the colors listed in *Colors* of [TABLES] **Appendix**; a valid RGB value in the form *### ### ###*, for example, 171 248 103; or a valid RRGGBB hex value in the form *######*, for example, ABF867.

# Options

Main

name(cname) specifies a collection cname to which appearance styles are applied.

basestyle indicates that the appearance styles be applied to the base style, instead of overriding the current style for the specified cells.

Each cell begins with baseline style properties. (You can view your table with these baseline style properties by first clearing out the collection styles with collect style clear.) The appearance of the cells is then updated with any changes specified in the default style used by collect and table. Any collect style cell command you issue will override the current style for the specified cells. If you specify the basestyle option, the style changes will instead apply to the baseline style and they will not override any current style edits targeted to specific tags.

For example, suppose you have created a table with coefficients, standard errors, p-values, confidence intervals, and  $R^2$  values. You then format your coefficients to display only two digits after the decimal. If you then decide to format all other statistics to display only three digits, you can type collect style cell result, basestyle nformat(%9.3f) to apply this change while retaining the formatting you applied to the coefficients.

warn and nowarn control the display of notes when collect encounters a tag it does not recognize. The notes are displayed by default unless you used set collect\_warn off to suppress them. warn specifies that collect show the notes. nowarn specifies that collect not show the notes. These options override the collect\_warn setting; see [TABLES] set collect\_warn.

Borders

border([borders] [, width(bwidth) pattern(bpattern) color(bcolor)]) specifies line styles
for cell borders. borders specifies one or more border locations and identifies where to apply the
border style edits. The border locations are left, right, top, bottom, or all. If borders is
not specified, all is assumed. You may change the width, pattern, and color for the border by
specifying bwidth, bpattern, and bcolor.

This option may be specified multiple times in a single command to accommodate different border settings. If multiple border() options are specified, they are applied in the order specified from left to right. Additionally, these border style properties are applicable when publishing items from a collection to all file types, except Markdown.

Diagonals

dborder(*direction* [, pattern(*dbpattern*) color(*dbcolor*)]) specifies line styles for diagonal cell borders. The direction of the diagonal border is specified by *direction*, which may be down, up, or both. Optionally, you may change the pattern and color for the border by specifying *dbpattern* and *dbcolor*.

These diagonal border style properties are applicable when publishing items from a collection to a Microsoft Excel file.

#### Fonts

font([fontfamily] [, size(# [unit]) color(color) variant(variant) [no]bold [no]italic
 [no]strikeout [no]underline underline(upattern)]) specifies the font style for the cell
 text.

These font style properties are applicable when publishing items from a collection to Microsoft Word, Microsoft Excel, PDF, LATEX, and HTML files, unless otherwise specified.

- *fontfamily* specifies a valid font family. This font style property is applicable when publishing items from a collection to Microsoft Word, Microsoft Excel, PDF, and HTML files.
- size(# [unit]) specifies the font size as a number optionally followed by units. If # is specified without the optional unit, points is assumed. This font style property is applicable when publishing items from a collection to Microsoft Word, Microsoft Excel, PDF, and HTML files.
- variant(variant) specifies the font variant and capitalization.
- bold and nobold specify the font weight. bold changes the font weight to bold; nobold changes the font weight back to normal.
- italic and noitalic specify the font style. italic changes the font style to italic; noitalic changes the font style back to normal.
- strikeout and nostrikeout specify whether to add a strikeout mark to the text. strikeout adds a strikeout mark to the text; nostrikeout changes the text back to normal.

Only one of strikeout or underline is allowed when publishing to HTML files.

- underline (upattern), underline, and nounderline specify how to underline the text.
  - underline(*upattern*) adds an underline to the text using a specified pattern. *upattern* may be any of the patterns listed in *Underline patterns* of [TABLES] **Appendix**. For example, underline(none) removes the underline from the text, and underline(single) underlines the test. All other *upatterns* are available only when publishing items from a collection to Microsoft Word.

Only one of strikeout or underline is allowed when publishing to HTML files; underline patterns are not allowed when publishing to HTML files.

- smcl(smcl) specifies how to render cell text for SMCL output. The supported SMCL directives are input, error, result, and text. This style property is applicable only when publishing items from a collection to a SMCL file.
- latex(*latex*) specifies the name of a LATEX macro to render cell text for LATEX output. This style property is applicable only when publishing items from a collection to a LATEX file.

Example LATEX macro names are textbf, textsf, textrm, and texttt. Custom LATEX macros are also allowed. If *value* is the value for a given cell, then *latex* is translated to the following when exporting to LATEX:

 $\t value$ 

Shading

shading([background(bgcolor) foreground(fgcolor) pattern(fpattern)]) sets the background color, foreground color, and fill pattern for cells. The background color is applicable when exporting the table to Microsoft Word, Microsoft Excel, PDF, HTML, and LATEX files. The foreground color and fill pattern are applicable when exporting the table to Microsoft Word and Microsoft Excel.

Margins

margin([margins] [, width(# [unit])]) specifies margins inside the cell.

These margin style properties are applicable when publishing items from a collection to PDF and HTML files.

*margins* specifies one or more margin locations and identifies where to apply the margin style edits. The margin locations are left, right, top, bottom, and all. If *margins* is not specified, all is assumed.

width(# [unit]) specifies the margin width as a number optionally followed by units.

Alignments

halign(*hvalue*) specifies the horizontal alignment for the cell text. *hvalue* may be left, center, and right.

These alignment style properties are applicable when publishing items from a collection to all file types, except Markdown.

valign(vvalue) specifies the vertical alignment for the cell text. vvalue may be top, bottom, or center.

These alignment style properties are applicable when publishing items from a collection to all file types, except Markdown.

∫ Formats ]

nformat (% fmt) applies the Stata numeric format % fmt to cell text constructed from numeric items.

sformat(sfmt) applies a string format to cell text. You can, for instance, add symbols or text to the
values reported in the collection by modifying the string format.

*sfmt* may contain a mix of text and \$s. Here \$s refers to the numeric value that is formatted as specified using nformat(). The text will be placed around the numeric values in the collection as it is placed around \$s in this option. For instance, to place parentheses around results, you can specify sformat("(\$s)").

Two text characters must be specified using a special character sequence if you want them to be displayed in your collection. To include %, type %. To include  $\,$  type  $\.$  For instance, to place a percent sign after results, you can specify sformat("%%%").

minimum([#][, label(string)]) specifies that numeric items less than # be displayed as "<#",
 where # is formatted according to nformat().</pre>

If suboption label(*string*) is specified, then "*string*" is used instead of "<#". If *string* contains %s, then %s is replaced by # formatted according to nformat().

If suboption label() is not specified, it effectively defaults to label("<%s").

maximum([#]], label(string)]) specifies that numeric items greater than # be displayed as ">#", where # is formatted according to nformat().

If suboption label(*string*) is specified, then "*string*" is used instead of ">#". If *string* contains %s, then %s is replaced by # formatted according to nformat().

If suboption label() is not specified, it effectively defaults to label(">%s").

empty(string) specifies text to place in empty cells.

- cidelimiter(char) changes the delimiter between confidence interval limits. The default is cidelimiter(" ").
- cridelimiter(char) changes the delimiter between credible interval limits. The default is cridelimiter(" ").

### **Remarks and examples**

#### stata.com

collect style cell allows you to specify the cell appearance styles for tables built from the collection. These styles include the numeric format for results, borders around cells, font, and much more. If you do not specify a tag, your appearance style will be applied to all cells in the table, including those in the body of the table and the headers.

## Stored results

collect style cell stores the following in s():

Macros s(collection) name of collection

### References

Huber, C. 2021a. Customizable tables in Stata 17, part 2: The new collect command. *The Stata Blog: Not Elsewhere Classified*. https://blog.stata.com/2021/06/07/customizable-tables-in-stata-17-part-2-the-new-collect-command/.

—. 2021b. Customizable tables in Stata 17, part 3: The classic table 1. *The Stata Blog: Not Elsewhere Classified*. https://blog.stata.com/2021/06/24/customizable-tables-in-stata-17-part-3-the-classic-table-1/.

### Also see

[TABLES] **collect query** — Query collection style properties

[TABLES] collect style column — Collection styles for column headers

[TABLES] collect style row — Collection styles for row headers

Stata, Stata Press, and Mata are registered trademarks of StataCorp LLC. Stata and Stata Press are registered trademarks with the World Intellectual Property Organization of the United Nations. StataNow and NetCourseNow are trademarks of StataCorp LLC. Other brand and product names are registered trademarks or trademarks of their respective companies. Copyright © 1985–2023 StataCorp LLC, College Station, TX, USA. All rights reserved.

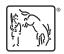

For suggested citations, see the FAQ on citing Stata documentation.